# EXTRAWING オープンワークショップ たった3分、無料で描ける3D可視化

*2013.6.24Mon* JAMSTEC 横浜研究所 三好記念講堂

 アプリケーションラボ(APL)先端情報シス テム創成理工学プログラムでは、数値シミュ レーションや観測で得られた地球科学の知見 を、さまざまなバックグラウンドを持つ研究 者の間で共有したり、一般社会と双方向で活 用できるような、新しい情報コミュニケーショ ンツールの構築を目指している。その一環と して現在、3 次元可視化表現技術をベースにし た情報発信プロジェクト・EXTRAWING(エク ストラウィング)を展開している。

 EXTRAWING は当初、地球科学に関する数値 シミュレーションによって得られた流れや温 度場等の3次元的な分布とその時間発展の様 子を Google Earth 上で表現し一般社会へ向け て発信する Web アプリケーションとして始 まった。その後、この Web アプリケーション の中で表示するための可視化コンテンツ制作 用ソフトウェアとして VDVGE(Volume Data Visualizer for Google Earth)が開発された。こ の VDVGE は、GrADS データを時間軸も含めて 4 次元的に可視化するデータ可視化ツールとし て、また Google Earth と組み合わせることで 異種データの比較分析ツールとして、シミュ レーションデータや観測データ等の研究解析 においても有効であると考えられている。

 そこで機構外にもオープンとし参加者には 演習に参加していただけるワークショップを 開催する。ワークショップでは、EXTRAWING / VDVGEの紹介、実際の利用例の紹介を行ない、 続いて、参加者自らの PC で演習を行ない(希 望者のみ)、EXTRAWING および VDVGE のさら なる理解を深め実際に使用してもらうことに より、本ソフトウエアのユーザーコミュニ ティーの拡張、地球科学におけるデータ可視 化やデータ比較/解析に期待される開発につ いて意見交換を行なう。

### 開催日時

 2013 年 6 月 24 日(月) ワークショップ 13:30 ~ 16:50 懇親会(会費制) 17:30 ~

### 会場

独立行政法人海洋研究開発機構 横浜研究所 三好記念講堂 住所:〒236-0001 神奈川県横浜市金 沢区昭和町 3173-25 アクセス:JR 根岸線「新杉田駅」より徒歩 13 分、 京浜急行本線「杉田駅」より徒歩 15 分

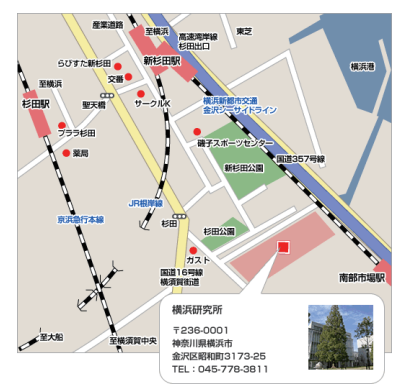

### 参加費

無料(※懇親会は会費制です)

### 参加登録

- ・6 月 21 日(金)15:00 まで 参加登録フォームより事前にお申込み下さい。
- http://www.jamstec.go.jp/apl/j/topics/workshop201306/
- ・6 月 21 日(金)15:00 以降のお申し込み 当日、受付にて承りますので、直接会場にお越しください。

### ご用意頂くもの

演習に参加される方は、以下の要件を満たすノート PC を各自でご用意 ください。

推奨 OS:Windows(Vista、7)、Mac:MacBook Pro - Mac OS X 10.6.8 と Mac OS X 10.7.5

※Mac Book Air(Mac OS X 10.7.5)は、不具合が報告されたことがあります。 必要ソフトウェア:Google Earth

#### 【注意事項】

- ●会場では、無線 LAN をご使用になれますが、できるだけ事前に Google Earth のダウンロード とインストールをお願いします。
- ●全ての Windows および Mac で動作を確認している訳ではありませんので、ご持参の PC 上で 作動しない場合があります。そのため、数台ですが、予備として PC を準備しておきます。
- ●PC の持参が難しい場合は、申込フォームの「貸出を希望する」をチェックしてください。ただし 台数に限りがございます。ご希望に添えない場合は別途、事務局よりご連絡させて頂きます。
- ●演習には、サンプルデータを使用しますが、ご自身の GrADS(1 変数版)形式によるデータを使 用して頂くことも可能です。
- ●Made in JAMSTEC である故、市販のソフトとは異なり、参加者による協力も必要ですので、ご 理解ください。

# プログラム

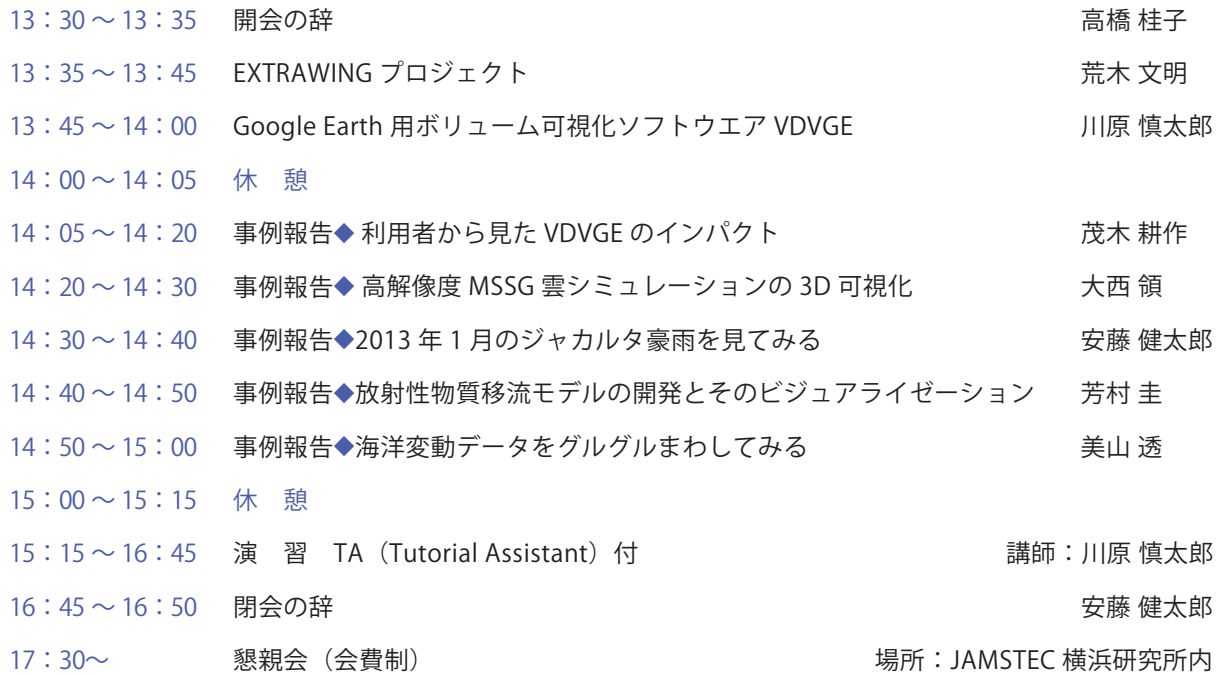

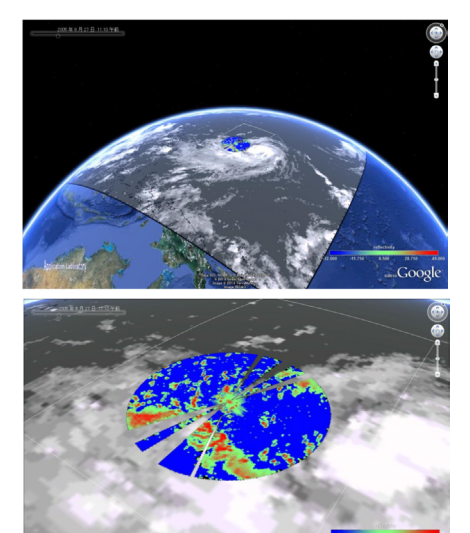

### 【作図例】 「みらい」船上設置レーダによる観測データ(前景、 カラー)と衛星観測データ(背景、モノクロ)の重ね 合わせ。

(データ提供:地球環境変動領域 勝俣 昌己)

### GrADS や Ferret 等既存のソフトでは表現できない解析結果が 皆さんの PC 上で表現できるかもしれませんので、 少しでも興味のある方は是非ご参加ください。

#### 【EXTRAWING について】

 EXTRAWING(エクストラウィング)は、地球シミュレータによる各種の地球流体シミュレーション で得られた複雑な場の変化の様子を 3 次元的にわかりやすく表現し、その結果を広く発信するため の Web サイトです。

 EXTRAWING は、ボリュームデータ可視化技法と Google EarthTM のリアルな景観を組み合わせる ことにより、シミュレーションデータの世界を縦横無尽に飛び回りながら観察することを可能にし ています。

 スナップショット画像ともムービーとも違う、EXTRAWING でしか眺めることのできない仮想地 球の様子を、ぜひご観賞ください。

### 【VDVGE について】

 Volume Data Visualizer for Google Earth (VDVGE) は地球科学関連のデータ用可視化ソフトウェア GrADS で用いられる形式の三次元データを、 Google Earth で表示可能なデータ形式にて可視化・出 力するソフトウェアです。GUI による簡単な操作で、 EXTRAWING で用いられているような Google Earth 上でのボリュームレンダリング風表現を可能とします。

 マルチプラットフォームの GUI ツールキットである Qt SDK を用いて開発しているため、共通の ソースコードで Windows / Linux / MacOSX での動作が可能です。

 現在のバージョンでは、( ほぼ ) 大気データ専用ツールとなっていますが、今後海洋データ等につ いても対応予定です。

## **http://www.jamstec.go.jp/apl/j/topics/workshop201306/**

### ●主催

 独立行政法人海洋研究開発機構(JAMSTEC) アプリケーションラボ 先端情報システム創成理工学プログラム ●お問い合わせ アプリケーションラボ 先端情報システム創成理工学プログラム 杉山 徹 TEL:045-778-5870 E-mail:tsugi@jamstec.go.jp